#### Métodos de OrdenaçãoParte 3

#### **SCC-601 Introdução à Ciência da Computação II**

Rosane Minghim2010/2011

Baseado no material dos Professores Rudinei Goularte e Thiago Pardo

# Ordenação por Seleção

- $\mathbb{R}^3$ **Idéia básica: os elementos são** selecionados e dispostos em suas posições corretas
	- $\mathcal{L}_{\mathcal{A}}$  Seleção direta (ou simples), ou classificação de deslocamento descendente
	- Т, Heap-sort, ou método do monte

#### H Método

- 1. Selecionar o elemento que apresenta o menor valor
- Trocar o elemento de lugar com o primeiro 2.elemento da seqüência, x[0]
- 3. Repetir as operações 1 e 2, envolvendo agora apenas os n-1 elementos restantes, depois os n-2 elementos, etc., até restar somente um elemento, o maior deles

- F.  $\bullet$  x = 44 , 55 , 12 , 42 , 94 , 18 , 06 , 67
	- ×
	- $\blacksquare$  passo  $1\,(06)$
	- П
	- П
	- ٠
	- ٠
	- ٠
	- ٠

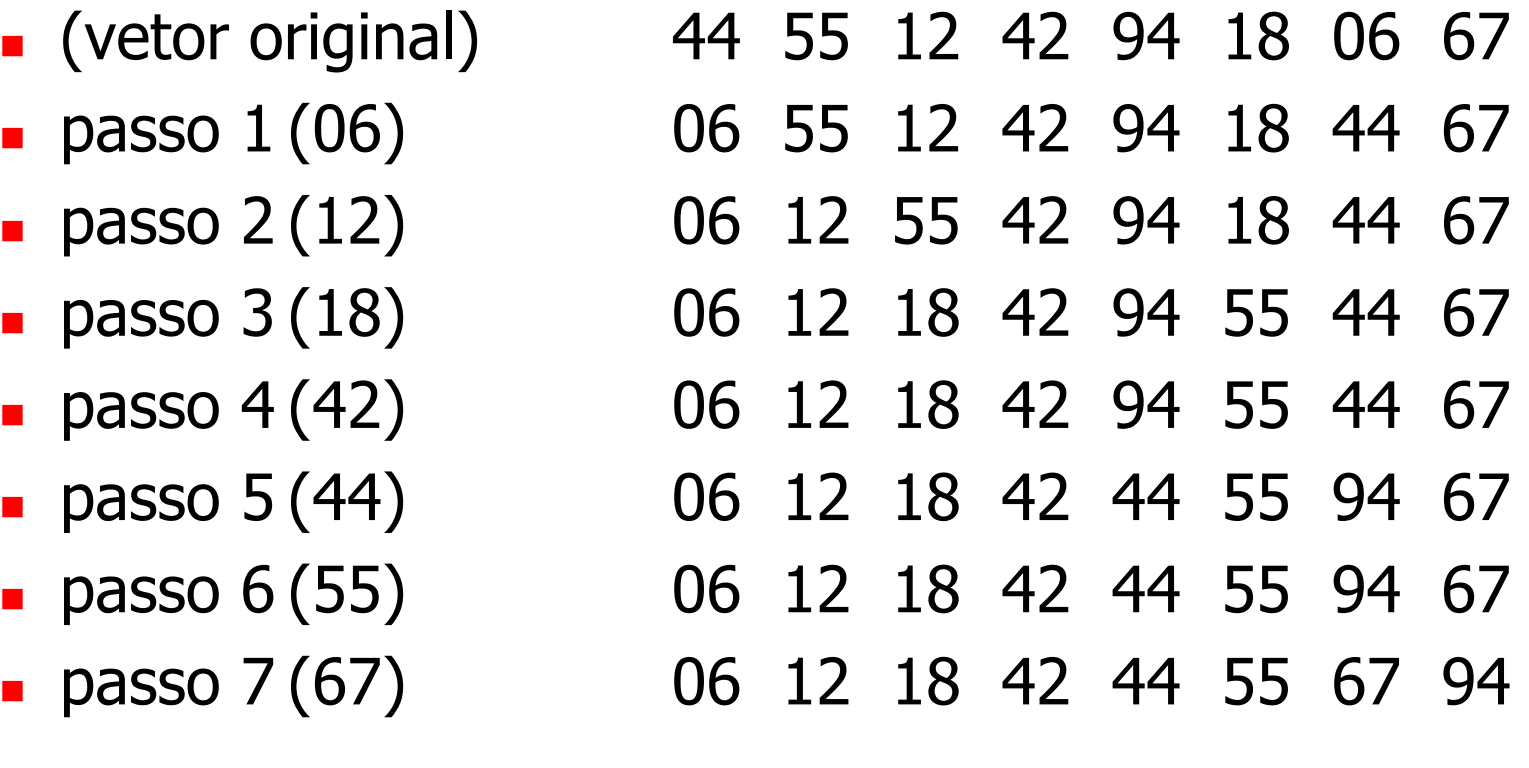

- $\mathbb{R}^3$ No i-ésimo passo, o elemento com o menor valor entre x[i], ..., x[n] é selecionado e trocado com x[i]
- Como resultado, após i passos, os elementos x[1], ..., x[i] estão ordenados

#### $\mathbb{R}^3$ ■ Exercício

- ٠ Implementar a Seleção Direta
- П **Example Calcular a complexidade**

```
void selecao(int x[], int n) {
   int i, j, menor, index;
for (i = 0; i < n-1; i++) {menor = x[i];
        index = i;for (j = i+1; j < n; j++) {
                 if (x[j] < menor) {

menor = x[ j ];index = j;}}
x[ index ] = x[ i ];x[i] = menor;
   }
}
```
- H No primeiro passo ocorrem n - 1 comparações, no segundo passo n - 2, e assim por diante
	- П ■ Logo, no total, tem-se (n - 1) + (n -2) + ... + 1 = n \*<br>(n -1)/2 comparações:  $O(n^2)$ (n -1)/2 comparações: O(n<sup>2</sup> 2)
- H **Não existe melhora se a entrada está** completamente ordenada ou desordenada
- T **Exige pouco espaço**
- <u>ra</u> É melhor que o Bubble-sort
- T É útil apenas quando n é pequeno

- T Utiliza uma estrutura de dados - um heap – para ordenar os elementos
	- ▛ Atenção: a palavra *heap* é utilizada atualmente em algumas linguagens de programação para se referir ao "espaço de armazenamento de lixo coletado"

o, Um heap é um vetor que implementa (representa) uma árvore binária quase completa

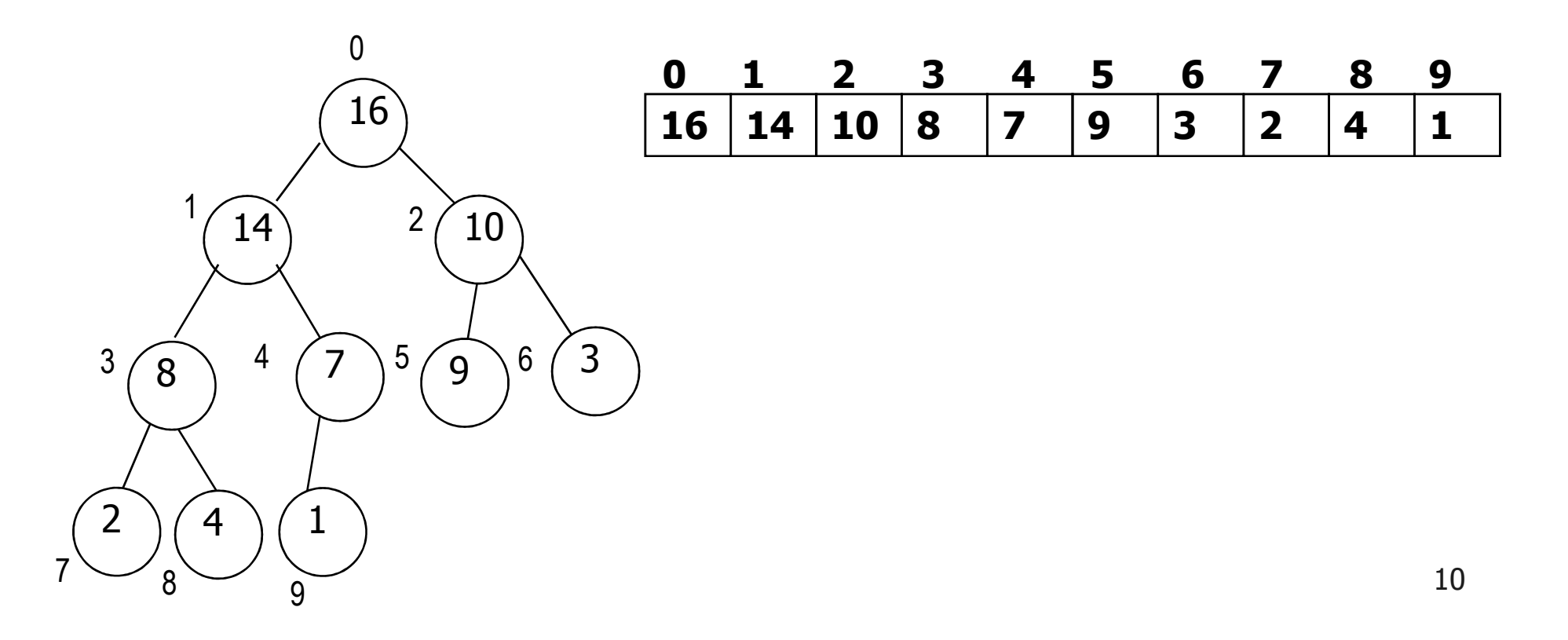

- b. **Uma árvore binária de profundidade/nível d é** uma árvore binária quase completa se:
	- П  $\blacksquare$  Cada folha estiver no nível d ou d  $-$  1
	- × **Para cada nó v da árvore com descendente direito no** nível d, todos os descendentes esquerdos de v que forem folhas estiverem também no nível d

 $\overline{\phantom{a}}$ **Exemplos de árvores binárias quase completas** 

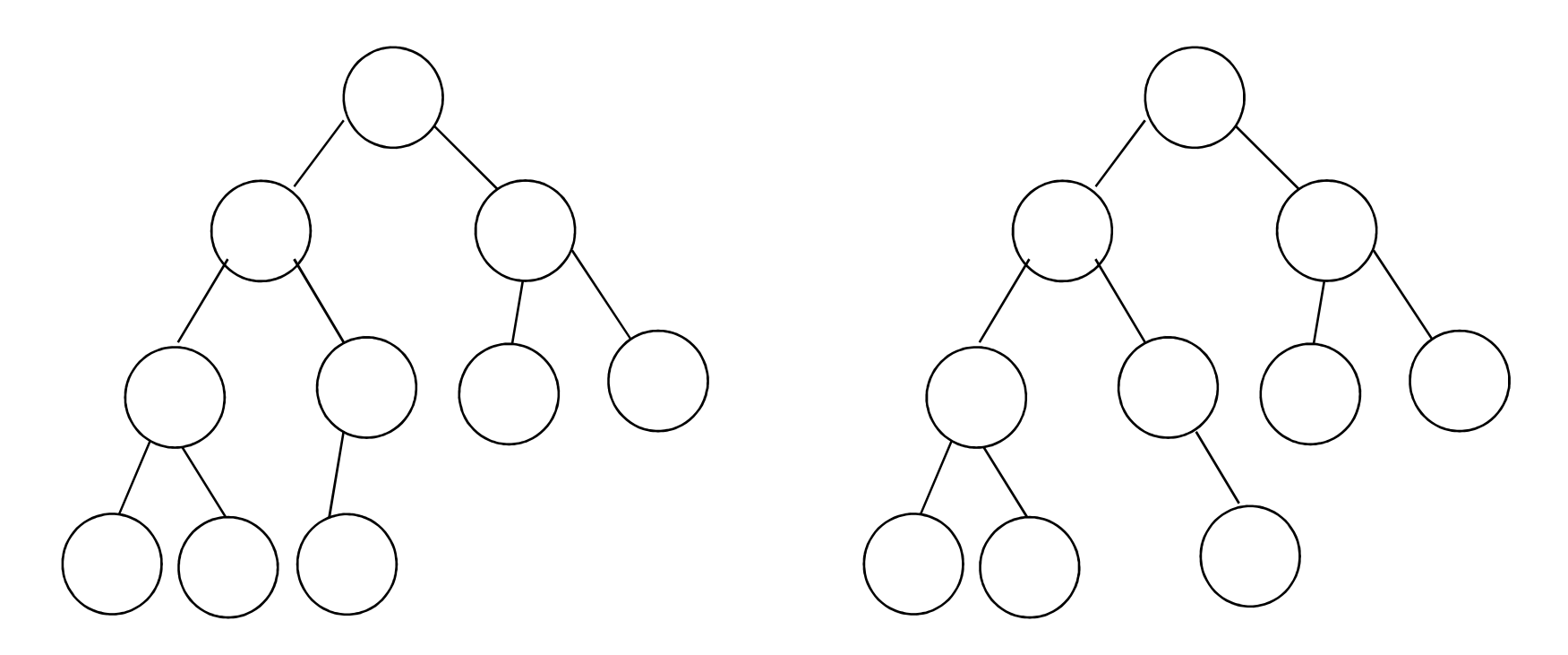

- П **Exemplos de árvores binárias que não são quase** completas
	- Por quê?

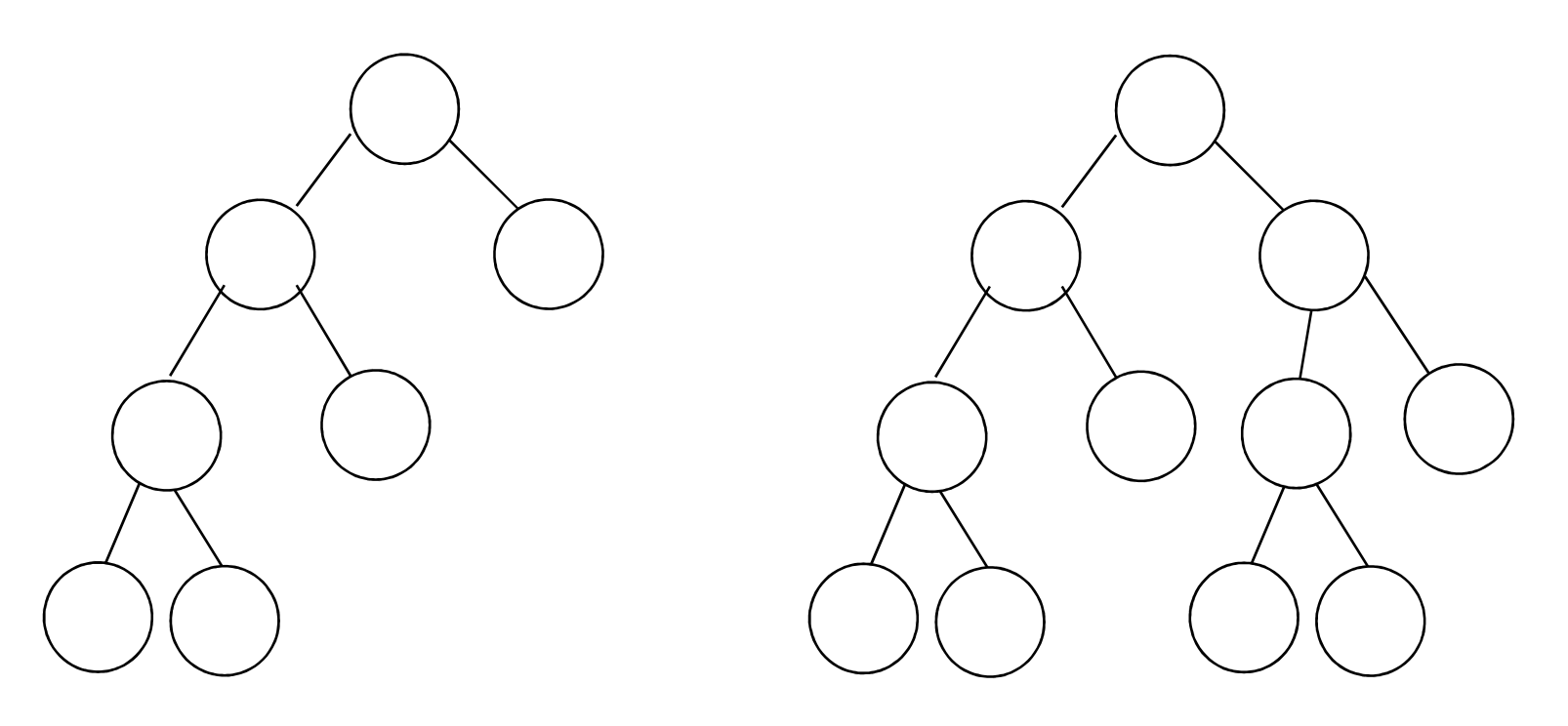

 $\overline{\mathbb{R}}$ Um heap observa conceitos de ordem e de forma

- П Ordem: o item de qualquer nó deve satisfazer uma relação de ordem com os itens dos nós filhos
	- **Heap máximo** (ou descendente): pai >= filhos. **Heap máximo** (ou descendente): pai >= filhos, sendo que a raiz é o maior elemento
		- Propriedade de heac **-** Propriedade de heap máximo
	- $\blacksquare$  Heap minimo (ou heap ascen $\blacksquare$  Heap mínimo (ou heap ascendente): pai <= filhos, sendo que a raiz é o menor elemento
		- Propriedade de heap **-** Propriedade de heap mínimo
- Forma: a árvore binária tem seus nós-folha, no máximo, em dois níveis, sendo que as folhas devem<br>estar o mais à esquerda possível

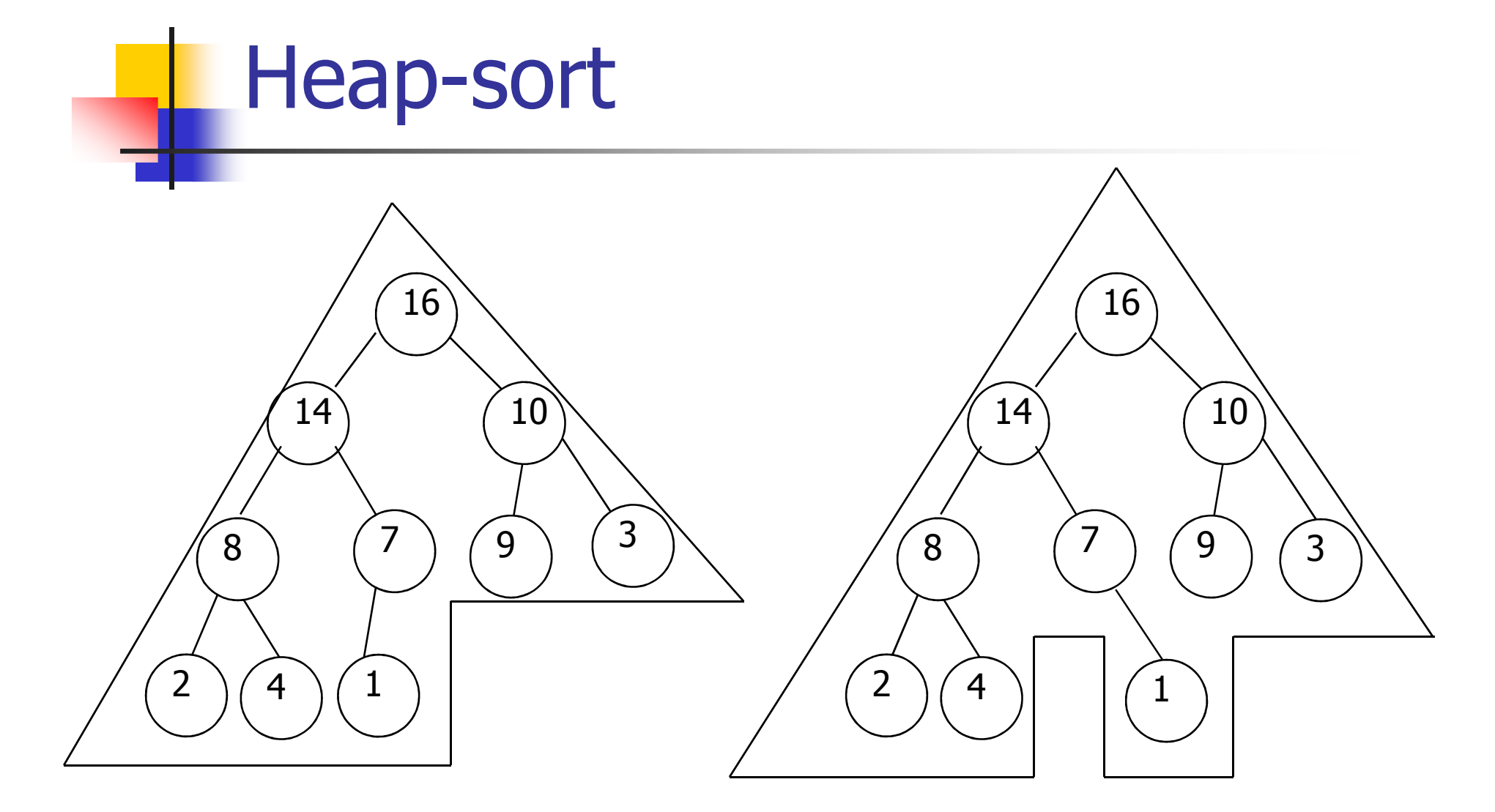

É um heap máximo Não é um heap máximo

 $\overline{\phantom{a}}$ Como acessar os elementos (pai e filhos de cada nó) no heap?

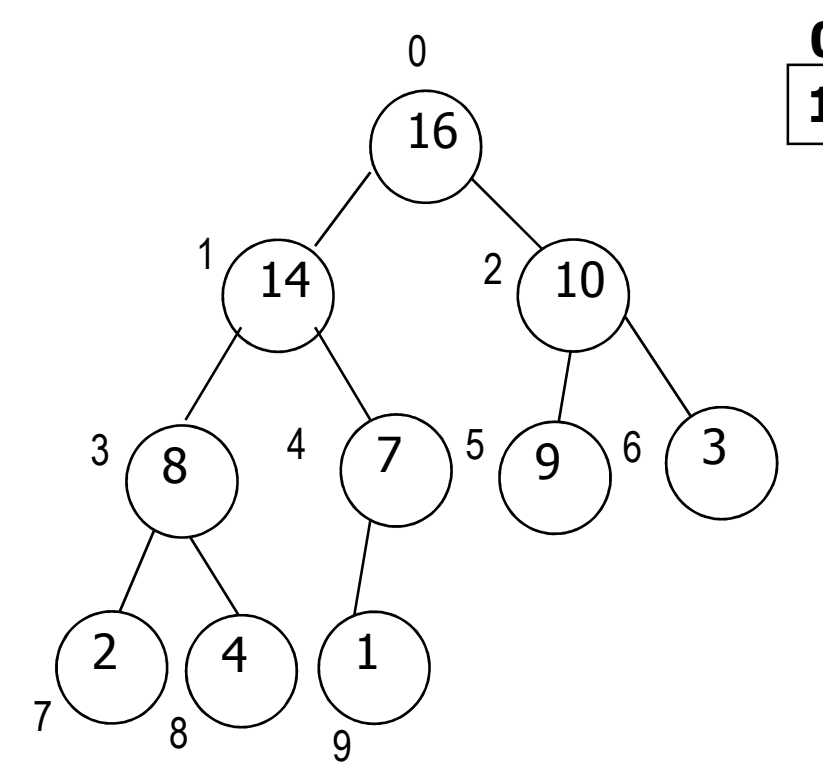

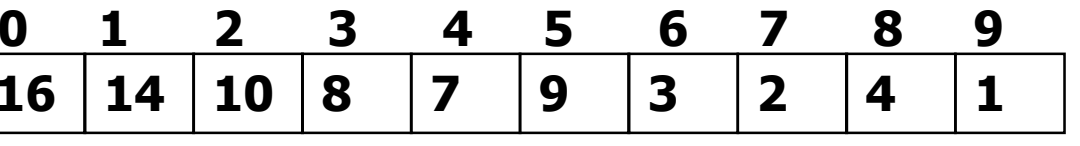

Filhos do nó k:

- filho esquerdo = 2k + 1<br>• filho direito = 2k + 2
- filho direito = 2 $k + 2$

Pai do nó k: (k-1)/2

Folhas de n/2 em diante

- k. Assume-se que:
	- ш **A** raiz está sempre na posição 0 do vetor
	- comprimento(vetor) indica o número de elementos do vetor ▛
	- $\blacksquare$  tamanho\_do\_heap(vetor) indica o número de elementos no heap armazenado dentro do vetor
		- Ou seja, embora A[1..comprimento(A)] contenha números válidos, nenhum elemento além de A[tamanho\_do\_heap(A)] é um elemento do heap, sendo que tamanho\_do\_heap(A)<=comprimento(A)

 $\overline{\mathbb{R}}$ A idéia para ordenar usando um heap é:

- × **Example 20 Construir um heap máximo**
- × Trocar a raiz – o maior elemento – com o elemento da última posição do vetor
- × **Diminuir o tamanho do heap em 1**
- П Rearranjar o heap máximo, se necessário
- П  $\blacksquare$  Repetir o processo n-1 vezes

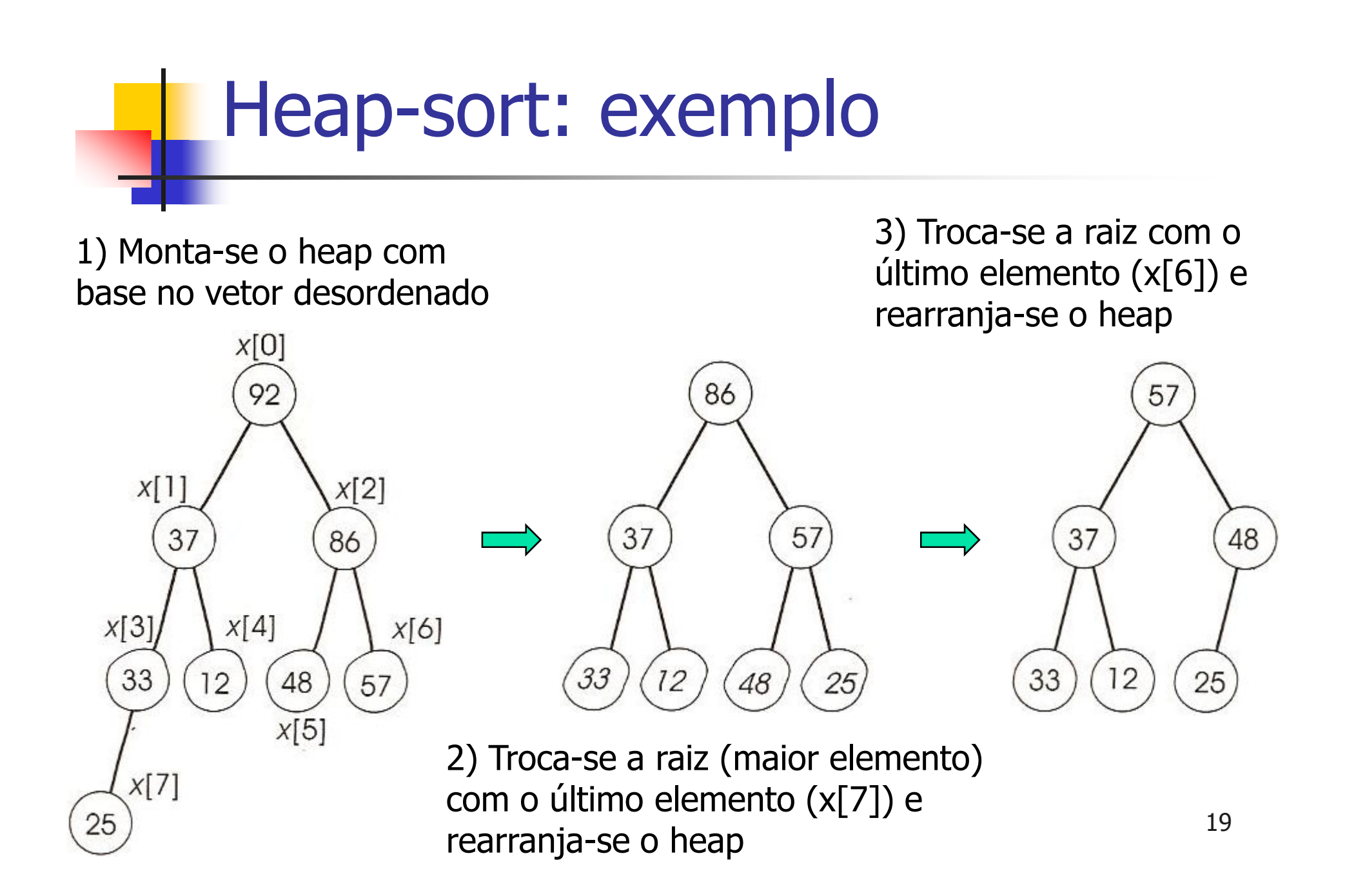

- $\overline{\mathbb{R}}$ O processo continua até todos os elementos terem sido incluídos no vetor de forma ordenada
- $\overline{\mathbb{R}}$  É necessário:
	- × Saber construir um heap a partir de um vetor qualquer
		- Procedimento *build\_max\_heap*
	- × Saber como rearranjar o heap, i.e., manter a propriedade de heap máximo
		- Procedimento *max\_heapify*

- $\mathbb{R}^2$  Procedimento **max\_heapify**: manutenação da propriedade de heap máximo
	- ш Recebe como entrada um vetor A e um índice i
	- ш Assume que as árvores binárias com raízes nos filhos<br>esquerdo e direito de i são heap máximos, mas que A[i]<br>pode ser menor que seus filhos, violando a propriedade de<br>heap máximo
	- A função do procedimento max\_heapify é deixar A[i] "escorregar" para a posição correta, de tal forma que a subárvore com raiz em i torne-se um heap máximo

#### Heap-sort $\mathbb{R}^3$ ■ Exemplo

Т, ■ Chamando a função max\_heapify para um heap hipotético

max\_heapify(A,1)

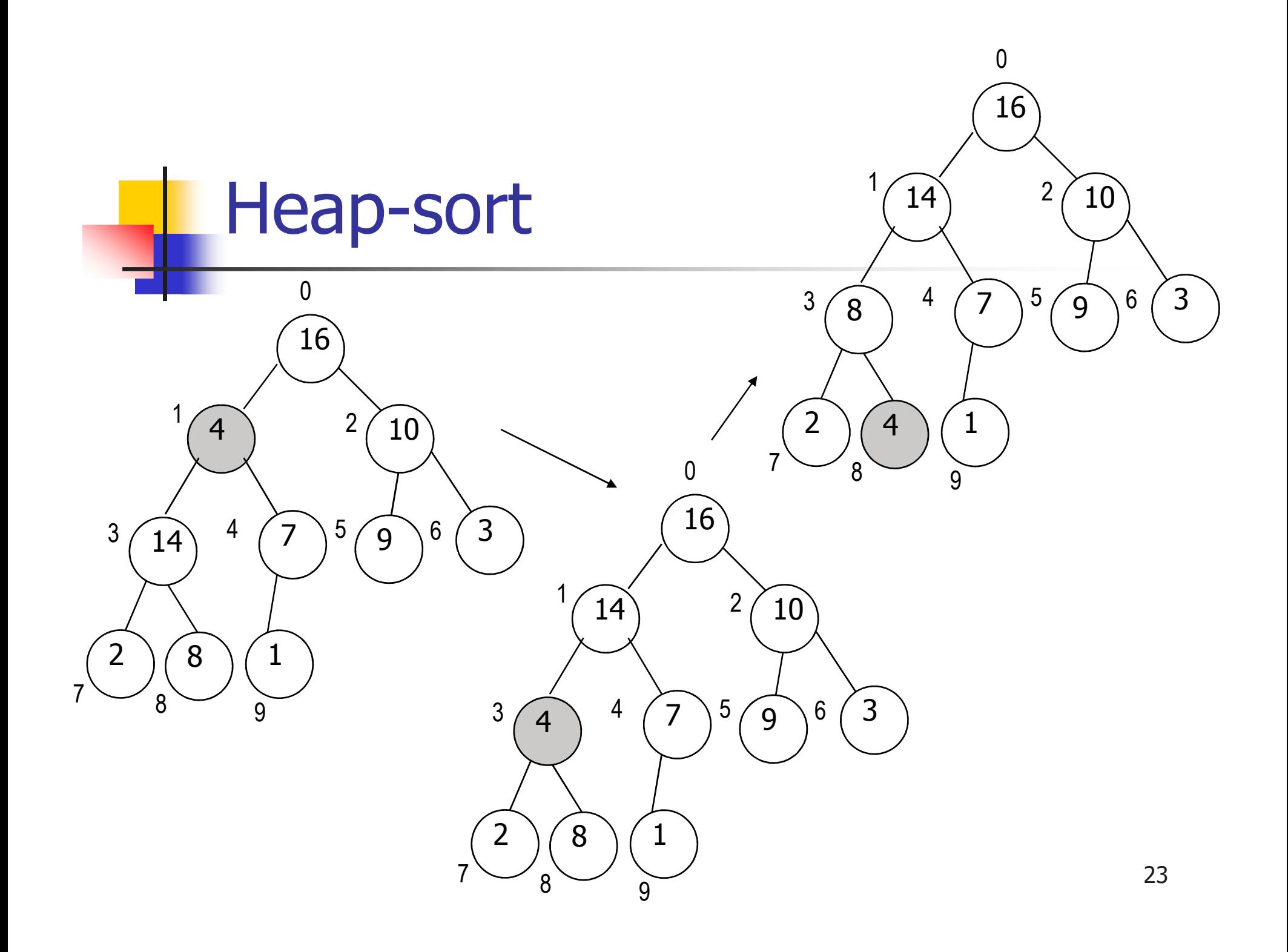

 $\overline{\mathbb{R}}$ Na realidade, trabalhando-se com o vetor A

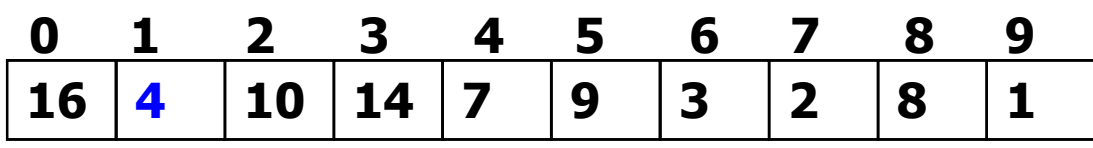

Execução de max\_heapify(A,1)

**16 <sup>14</sup> <sup>10</sup> <sup>4</sup> <sup>7</sup> <sup>9</sup> <sup>3</sup> <sup>2</sup> <sup>8</sup> <sup>1</sup> 0 1 2 3 4 5 6 7 8 9** $\frac{1}{1}$ 

Execução recursiva de max\_heapify(A,3)

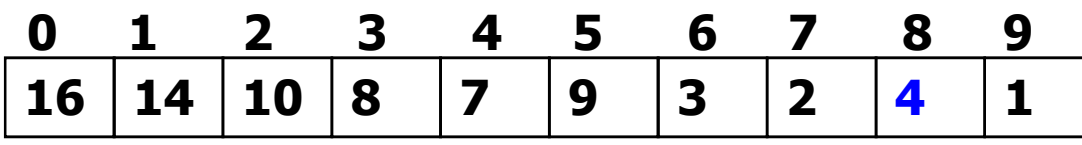

 $\mathbb{R}^3$  Implementação e análise da sub-rotina max\_heapify

- F ■ Lembrete: as folhas do heap começam na posição n/2+1
- F **Procedimento build\_max\_heap** 
	- Percorre de forma ascendente os primeiros n/2 nós (que não são folhas) e executa o procedimento max\_heapify
	- A cada chamada do max\_heapify para um nó, as duas árvores com raiz neste nó tornam-se heaps máximos
	- u Ao chamar o max\_heapify para a raiz, o heap máximo completo é obtido

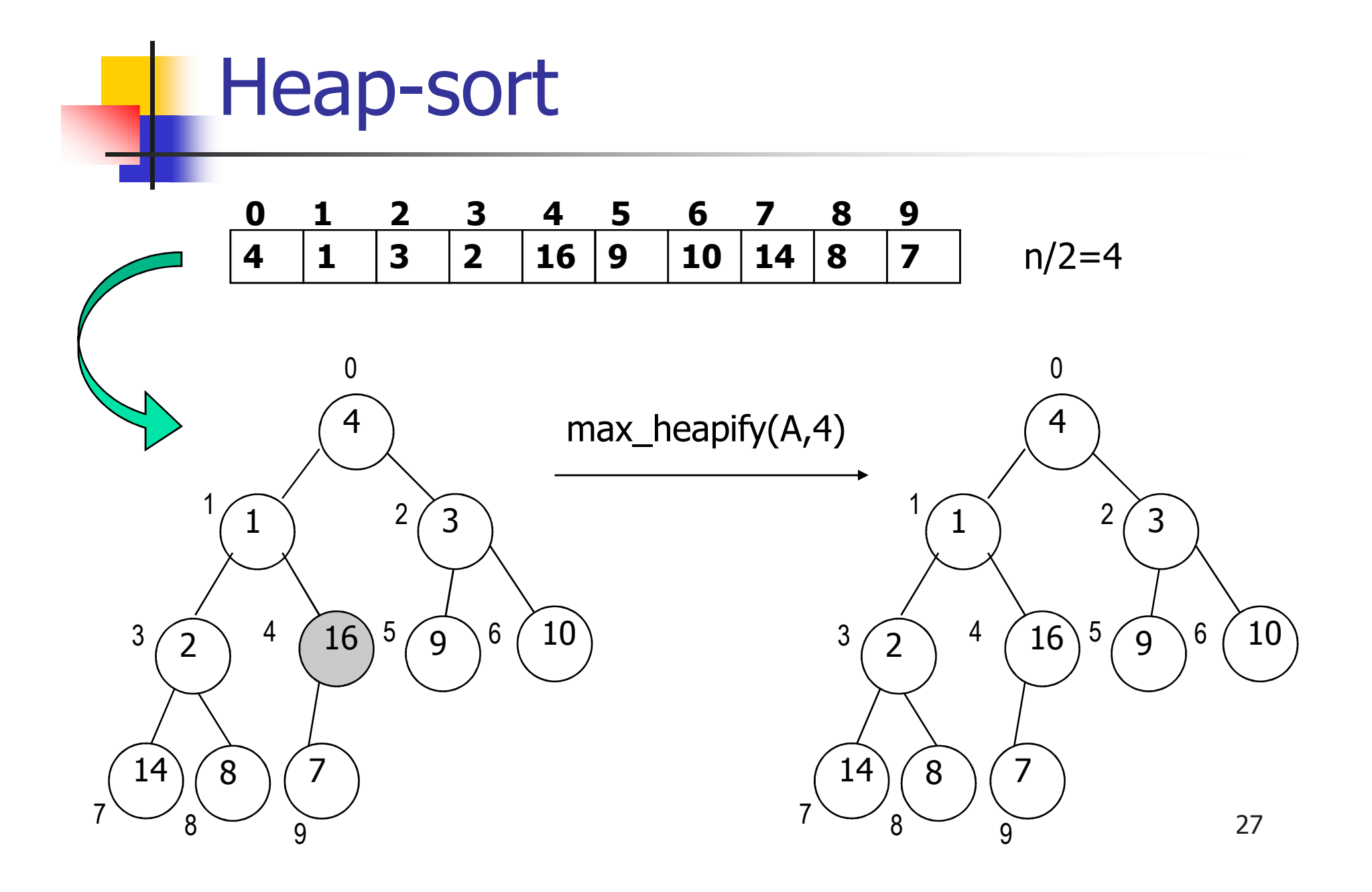

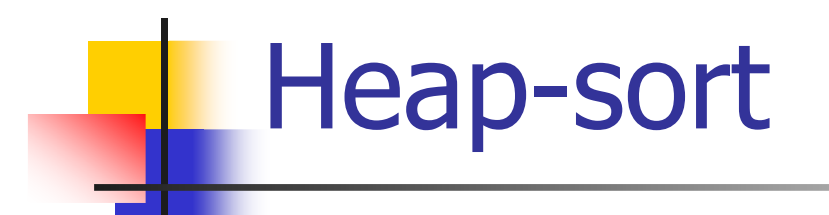

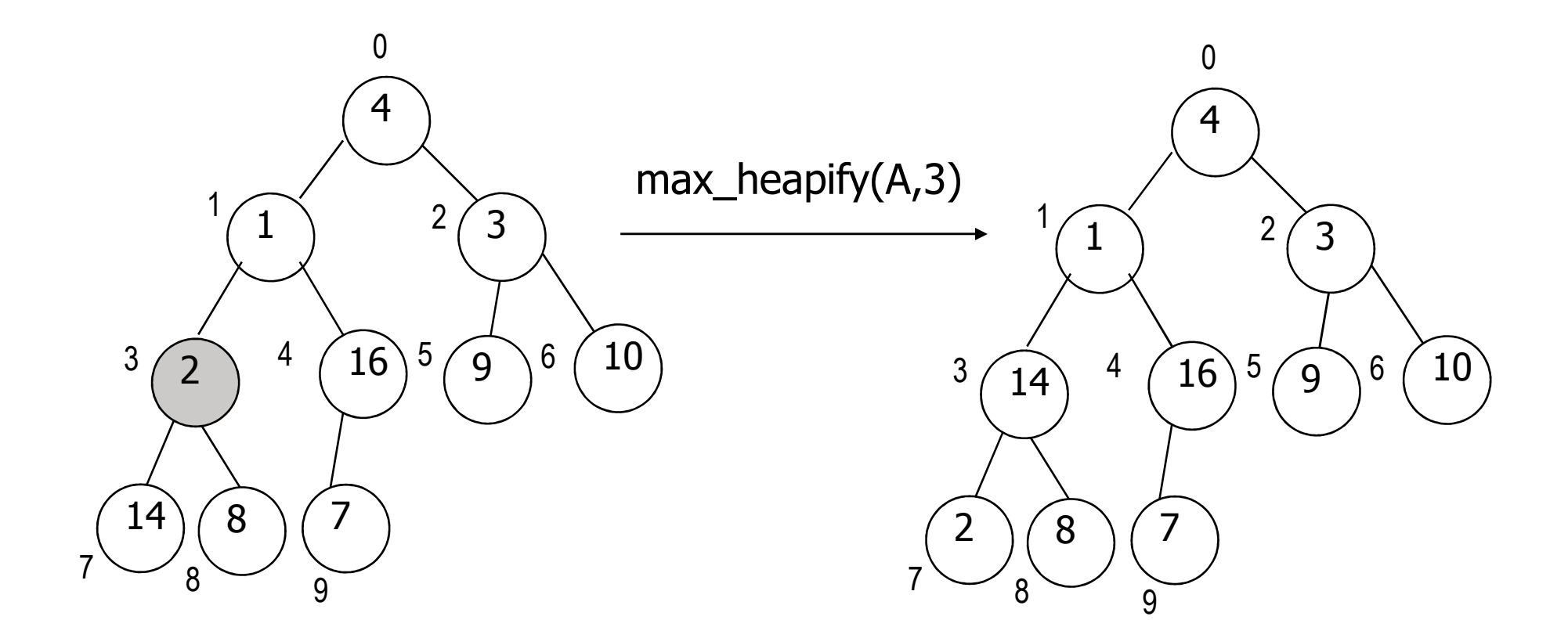

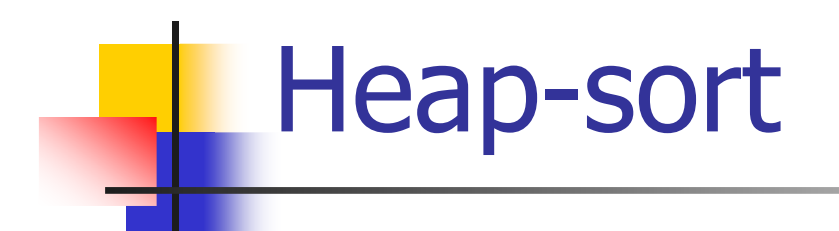

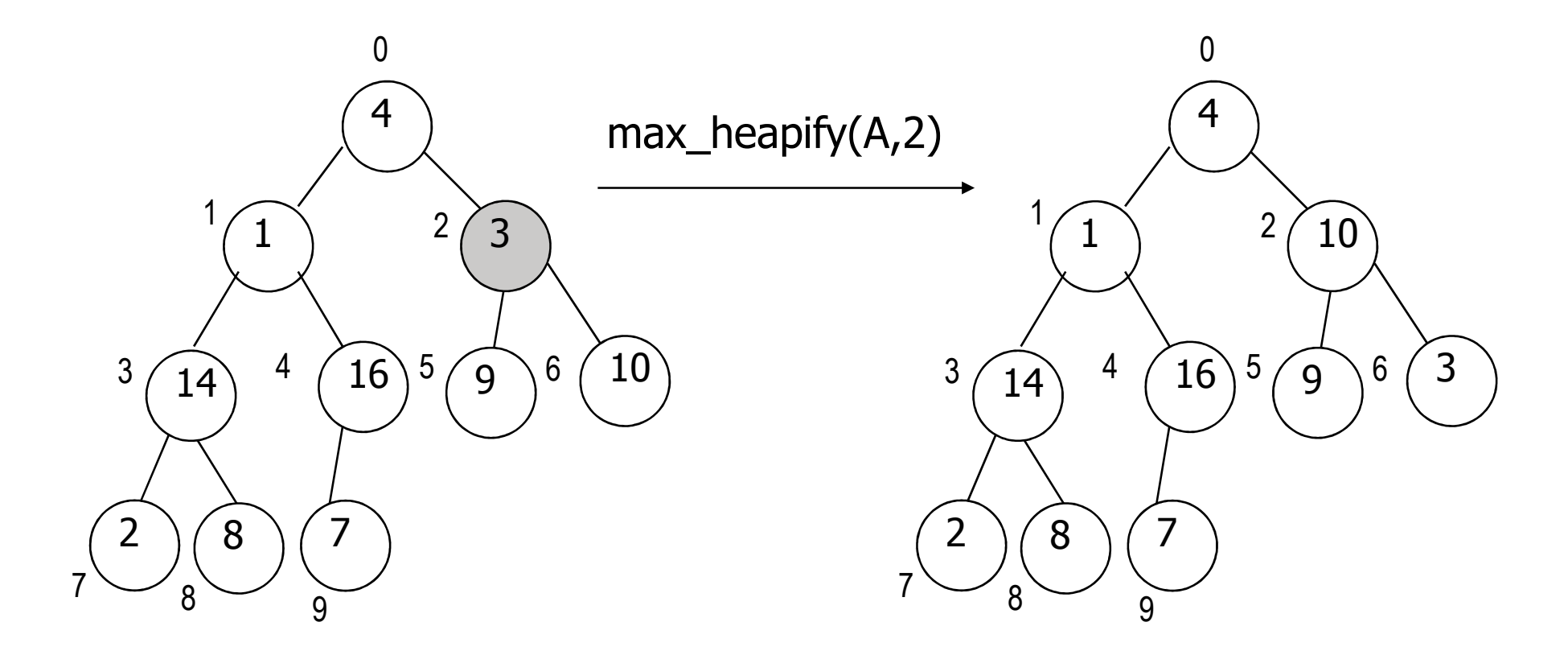

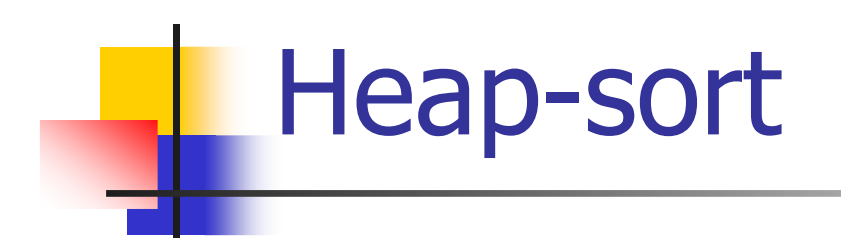

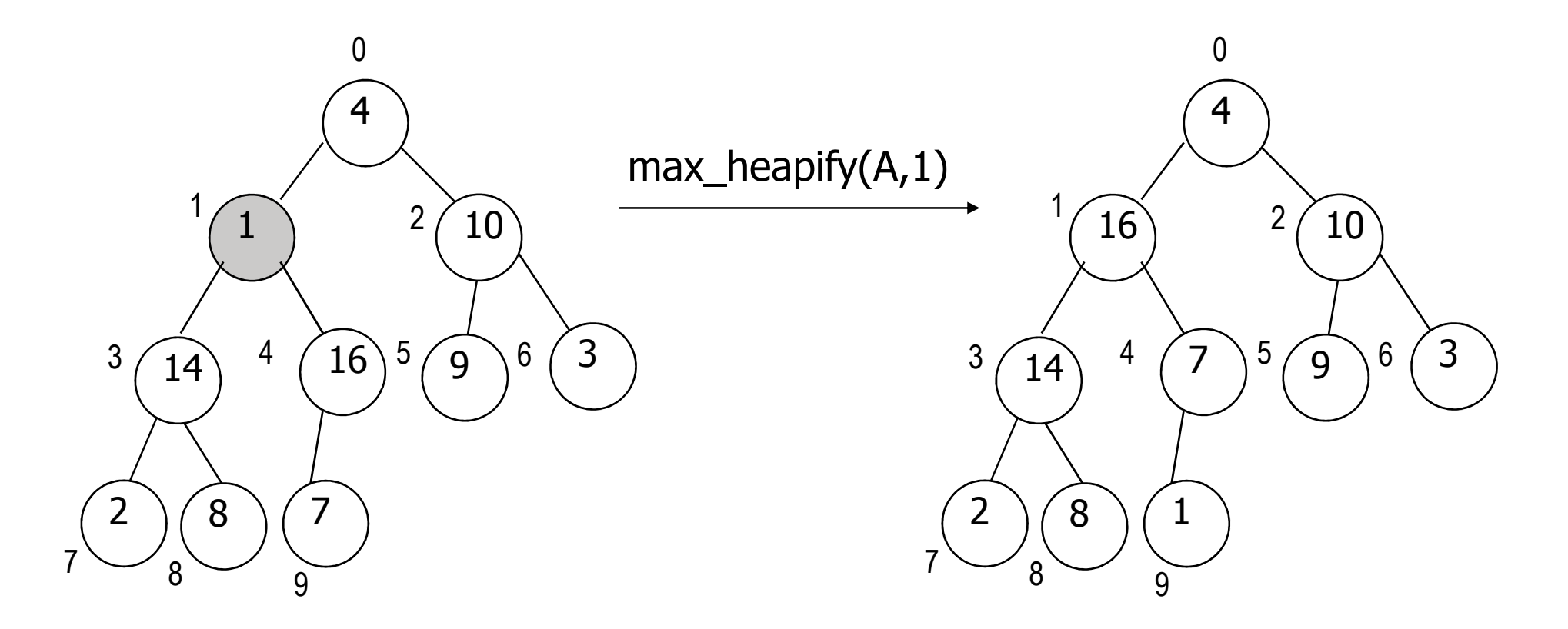

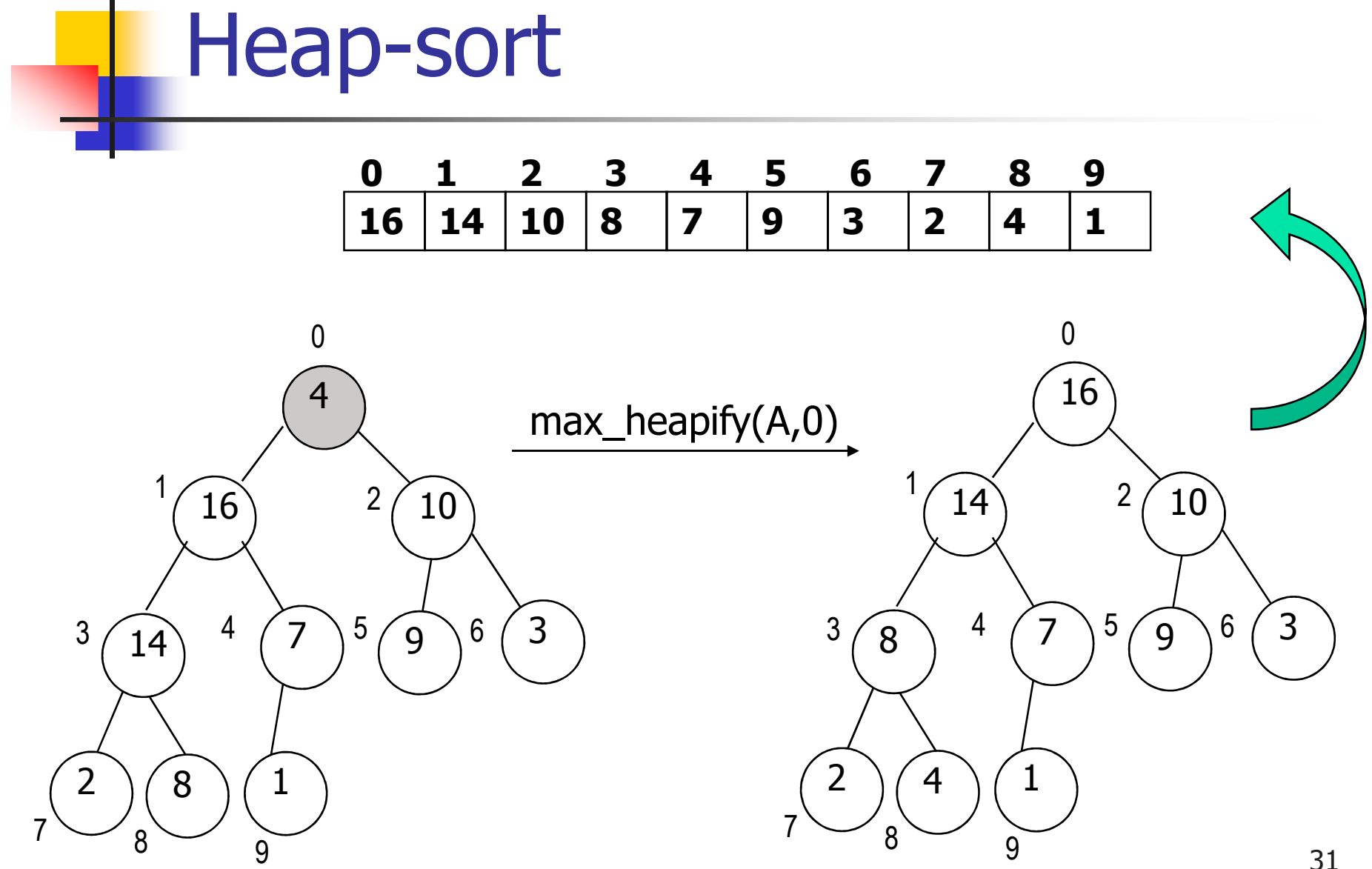

 $\mathbb{R}^3$  Implementação e análise da sub-rotina build\_max\_heap

 $\overline{\mathbb{R}}$ Retomando...

#### $\blacksquare$ Procedimento **heap-sort**

- 1.Construir um heap máximo (via **build\_max\_heap**)
- 2. Trocar a raiz – o maior elemento – com o elemento da última posição do vetor
- 3.Diminuir o tamanho do heap em 1
- 4.Rearranjar o heap máximo, se necessário (via **max\_heapify**)
- 5.Repetir o processo n-1 vezes

#### П ■ Dado o vetor:

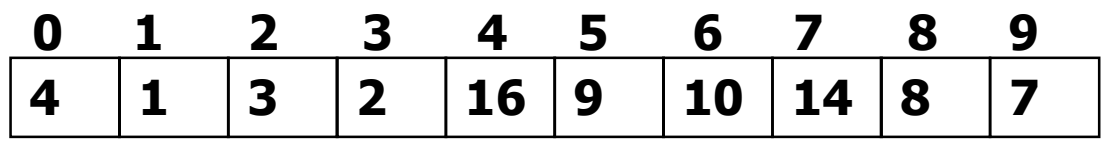

a, Chamar bulid\_max\_heap e obter:

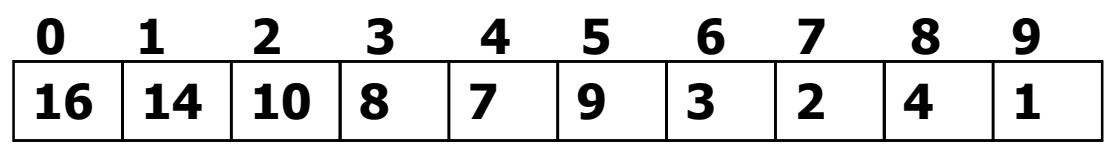

m. **Executar os passos de 2 a 4 n – 1 vezes** 

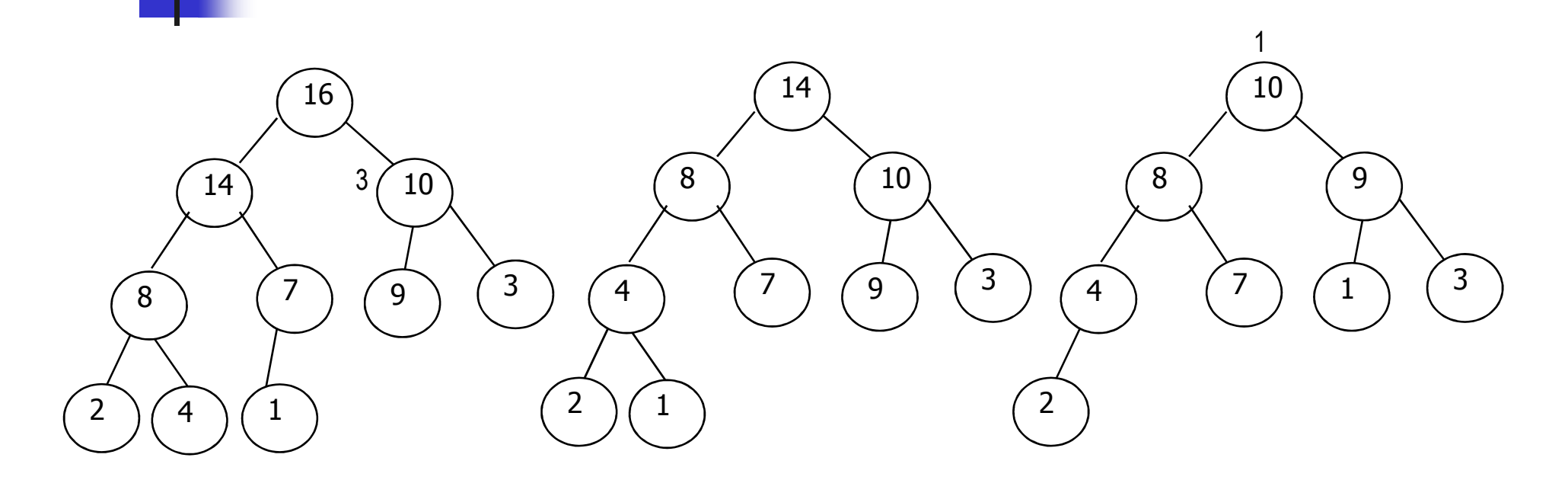

**...**

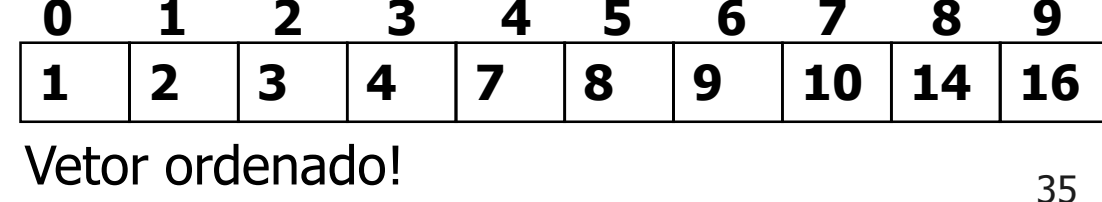

 $\mathbb{R}^3$  Implementação e análise da sub-rotina heap-sort

- $\mathbb{R}^3$ ■ O método é O(n log(n)), sendo eficiente mesmo quando o vetor já está ordenado
	- П ■ n-1 chamadas a max\_heapify, de O(log(n))
		- M. build\_max\_heap é O(n)